# CS 4400 Computer Systems

#### LECTURE 7

#### *Representing procedure calls New to C?: structs, unions, and functions*

#### Procedure Calls

- A procedure call involves passing *data* (via procedure arguments and return value) and *control* from one part of the program to another.
- Each invocation of a procedure must allocate and deallocate memory in which to store its local variables.
- For IA32, very simple instructions transfer control:
	- call, leave, ret
- CS 4400—Lecture 7 2 • The compiler must generate additional instructions for passing arguments and allocation/deallocation of locals.

#### Run-Time Stack

- We use a *stack* as the LIFO data structure for holding local variable instantiations.
- A "real" stack supports only *push* and *pop* operations.
	- However, local variables may be pushed (upon function entry) and popped (upon function exit) in large batches.
	- Also, after pushing on many variables, we may want to continue accessing variables deep in the stack.
	- Thus, we treat the stack as a large array.
- The *stack pointer* is a special register ( $\text{g}$ esp) that always points to the "top" of the stack.

CS 4400—Lecture 7 3

#### Stack Frame

- A procedure's *stack frame* (or activation record) is the area on the stack devoted to its local variables, arguments, return address, and other temporaries.
- Usually, run-time stacks start at high memory addresses and grow to low memory addresses.
	- What addresses are "allocated"? What addresses are "garbage"?
- Often, each computer architecture has a standard stack frame layout, making it possible for procedures written in one language to call procedures written in another.  $CS$  4400—Lecture 7 4

#### Stack Frame Layout

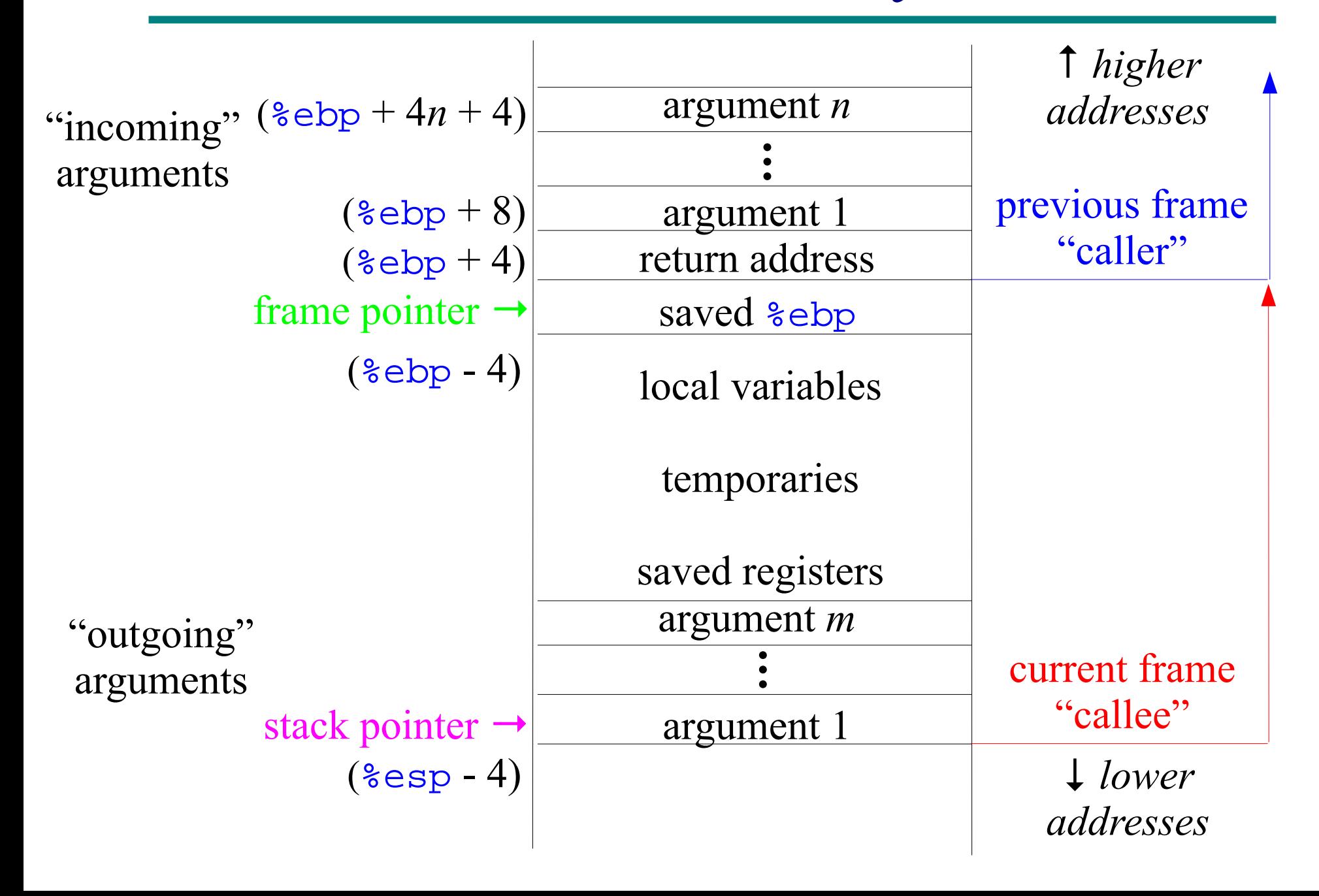

#### More on Stack Frames

- Because the stack pointer can move while a procedure is executing, information is accessed using its address relative to the frame pointer.
- When possible, local variables are stored in registers. Locals must reside in the stack when:
	- there are not enough registers
	- a local variable has its address taken
	- a local variable is an array or structure
- $CS$  4400—Lecture 7 6 • The return address is the address of the next instruction after the call instruction in the caller.

#### Transferring Control

- call *label* and call \**operand*
	- push the return address on the stack ( $\epsilon$ eip + 4)
	- jump to the instruction indicated by *label* (or *operand*)
- leave
	- prepare stack so that stack pointer points to return address
	- equivalent to movl %ebp, %esp popl %ebp
- ret
	- pops return address from stack and jumps to that address

### Register Usage

- All procedures must share a single set of registers.
- It is critical that the callee does not overwrite the contents of registers that the caller is still planning to use.
- *caller-save* registers:  $\text{seax}, \text{sedx}, \text{secx}$ *callee-save* registers: %ebx, %esi, %edi

● *Example*: int P(int x) { int y = x \* x; int z = Q(y); return y + z; }

In what ways can P ensure that the value of y is available after Q returns? What is most efficient?

```
int swap_add(int *xp, int *yp) {
   int x = *xp;
   int y = *yp;
   *_{\text{XP}} = \text{y};
   *yp = x;
    return x + y;
 }
 int caller() {
   int arg1 = 534;
   int arg2 = 1057;
    int sum = swap_add(&arg1, &arg2);
   int diff = arg1 - arg2;
    return sum * diff;
 }
    saved %ebp
       arg2
       arg1
0
-4
-8
                 %ebp
                              saved %ebp
                                 arg2
                                 arg1
```
 $\blacklozenge$ esp

 $%ebp \rightarrow 0$ 

 $sesp-1$ 

 $+12$ 

+8

&arg2

&arg1

saved %ebp

saved %ebx

 $+4$  return address

&arg2

-12

-16

&arg1

*just before call* 

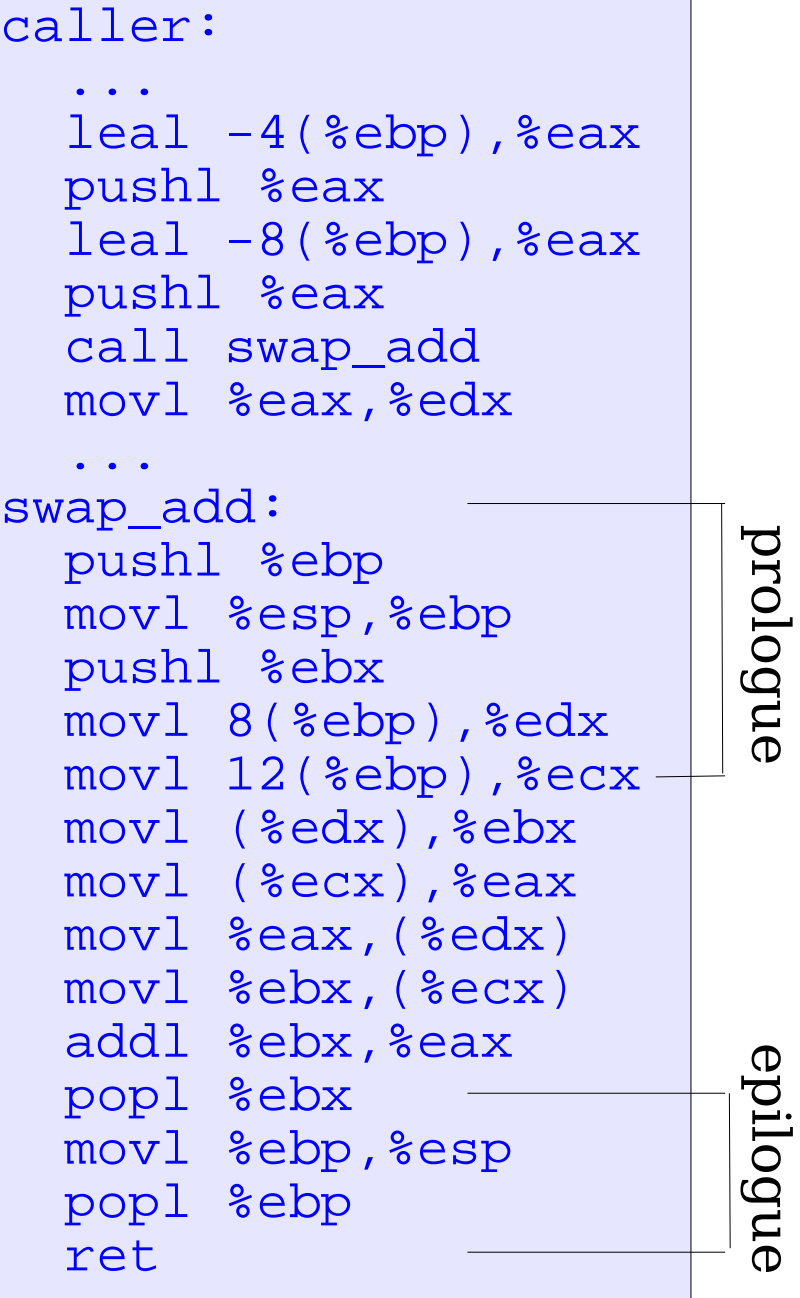

in body of swap\_add

#### *Exercise*: Procedures

```
int proc(void) {
   int x, y;
  scant("8x 8x", 6y, 6x); return x-y;
}
```
- Where are the locals stored?
- What is the value of  $\epsilon$  esp just before the call?
- How does run-time stack look?

```
proc:
   pushl %ebp
   movl %esp,%ebp
  subl $24, %esp
  addl $-4, $espleal -4(%ebp), %eax
   pushl %eax
  leal -8(%ebp), %eax
   pushl %eax
   pushl $.LC0 ;string
   call scanf
  mov1 -8(%ebp), %eax
  mov1 -4(ebp), edxsubl %eax, %edx
   movl %edx,%eax
   movl %ebp,%esp
   popl %ebp
   ret
```
*initially*: %esp 0x800040 %ebp 0x800060

• How are recursive procedure calls implemented?

 $CS$  4400—Lecture 7 10

#### *New to C*?: Structures

- In C, a user-defined type is accomplished with a struct.
- ● *Example:* struct element { char name[10]; char symbol[5]; float weight; float mass; };
- The new type is struct element.
- Declaration of a structure variable

struct element e1;

allocates contiguous storage for all structure members.

 $(10 + 5 + 2 *$  sizeof(float) bytes)

CS 4400—Lecture 7 11

#### More on Structures

• To access a member of the structure variable, use the

```
dot . operator. e_1. mass = 3.0;
              strcpy(e1.name, "hydrogen");
```
• Use typedef to avoid the awkward two-word type.

```
typedef struct element {
   char name[10];
   char symbol[5];
  float weight;
   float mass;
\} ELT;
```
#### ELT e1;

• What is the difference in a structure and an array?

 $CS$  4400—Lecture 7 12

#### Pointers to Structures

• As with objects in  $C++$ , the pointer operator  $\rightarrow$  can be used with pointers to structures.

```
ELT e1;
ELT* elt_ptr = &e1;
printf("%s", (*elt_ptr).symbol); 
printf("%s", elt_ptr->symbol);
```
• A self-referential structure declaration has a member

that is a pointer to an instance of itself.

```
typedef struct node {
   int data;
  struct node* next;
} NODE;
... x->next->next->data ...
```
#### *New to C?*: Unions

- Unions provide a way for a single object to be referenced according to multiple types.
- *Example:* union u { char c; int i[2]; double v; } x;  $x. v = 4.5$ printf("%d %d\n",  $x.i[0], x.i[1]$ );
- sizeof (union u) is the max size of any of its fields.
- Technically, you should only read the variant you wrote.

## *New to C?*: Dynamic Memory Alloc

- For allocation of memory at run time, library routine malloc is used.
	- arguments specify number of bytes to be allocated
	- return value is a pointer to the allocated memory or NULL
- malloc allocates one contiguous block (of specified size). NODE\* head = malloc(sizeof(NODE)); // implicit head->next = malloc(sizeof(NODE)); // cast
- To release dynamically-allocated memory, the library routine free is used.
	- argument is the pointer to the block of memory to be released

```
free(ptr);
```
 $CS\,4400$ —Lecture 7 15

#### *New to C?*: Parameter Passing

- In C, parameters are passed by value.
	- get the effect of call-by-reference by passing an address
- Array names are pointer constants.
- For a structure variable argument, its value is its content. unlike Java, where a declaration  $ELT$  e means that the value of e is a reference to an ELT object
- Which parameters may be modified from caller's view? foo(char a, int b[], ELT c, float\* d, NODE\* e)

#### *New to C?*: Function Pointers

- Like an array name, a function name is a pointer constant.
- Why have function pointers? We can pass a function as

an argument to another function.

```
void sort(int (*fn)(int, int), int arr[], int size) \{ \ldots \}int compare_incr(int a, int b) { return a < b; }
int compare_decr(int a, int b) { return a > b;
int main(int argc, char* argv[]) {
  int a[8] = \{5, -8, 19, 0, 2, 11, -90, 34\};
   if(strcmp(argv[1], "ascending_order") == 0 )
    sort(compare_incr, a, 8);
   else
    sort(compare decr, a, 8);
   return 0;
}
```